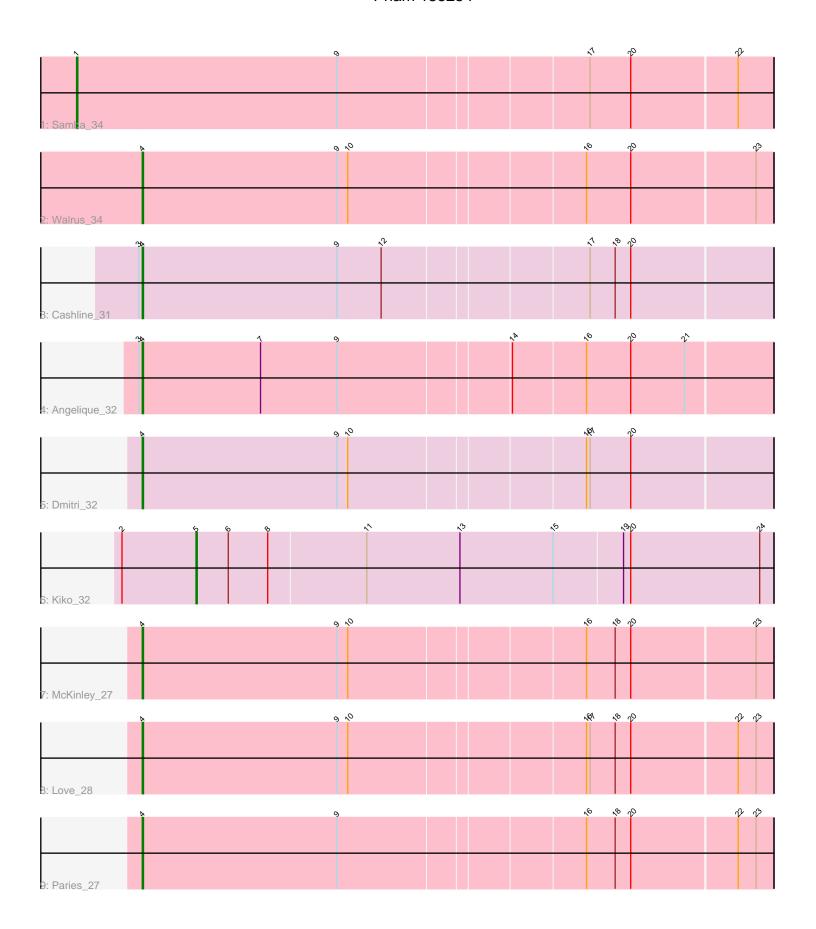

Note: Tracks are now grouped by subcluster and scaled. Switching in subcluster is indicated by changes in track color. Track scale is now set by default to display the region 30 bp upstream of start 1 to 30 bp downstream of the last possible start. If this default region is judged to be packed too tightly with annotated starts, the track will be further scaled to only show that region of the ORF with annotated starts. This action will be indicated by adding "Zoomed" to the title. For starts, yellow indicates the location of called starts comprised solely of Glimmer/GeneMark auto-annotations, green indicates the location of called starts with at least 1 manual gene annotation.

# Pham 155254 Report

This analysis was run 04/28/24 on database version 559.

Pham number 155254 has 9 members, 0 are drafts.

Phages represented in each track:

Track 1 : Samba\_34

• Track 2: Walrus 34

• Track 3 : Cashline\_31

• Track 4 : Angelique\_32

Track 5 : Dmitri\_32

• Track 6 : Kiko\_32

Track 7 : McKinley 27

• Track 8 : Love\_28

Track 9 : Paries\_27

# Summary of Final Annotations (See graph section above for start numbers):

The start number called the most often in the published annotations is 4, it was called in 7 of the 9 non-draft genes in the pham.

Genes that call this "Most Annotated" start:

Angelique\_32, Cashline\_31, Dmitri\_32, Love\_28, McKinley\_27, Paries\_27, Walrus 34,

Genes that have the "Most Annotated" start but do not call it:

Genes that do not have the "Most Annotated" start:

Kiko\_32, Samba\_34,

### Summary by start number:

#### Start 1

- Found in 1 of 9 (11.1%) of genes in pham
- Manual Annotations of this start: 1 of 9
- Called 100.0% of time when present
- Phage (with cluster) where this start called: Samba\_34 (CV),

#### Start 4:

- Found in 7 of 9 (77.8%) of genes in pham
- Manual Annotations of this start: 7 of 9
- Called 100.0% of time when present
- Phage (with cluster) where this start called: Angelique\_32 (CY1), Cashline\_31 (CY), Dmitri\_32 (DB), Love\_28 (DE1), McKinley\_27 (DE1), Paries\_27 (DE1), Walrus\_34 (CV),

#### Start 5:

- Found in 1 of 9 (11.1%) of genes in pham
- Manual Annotations of this start: 1 of 9
- Called 100.0% of time when present
- Phage (with cluster) where this start called: Kiko\_32 (DB),

## **Summary by clusters:**

There are 5 clusters represented in this pham: DE1, CY1, DB, CV, CY,

Info for manual annotations of cluster CV:

- •Start number 1 was manually annotated 1 time for cluster CV.
- •Start number 4 was manually annotated 1 time for cluster CV.

Info for manual annotations of cluster CY:

•Start number 4 was manually annotated 1 time for cluster CY.

Info for manual annotations of cluster CY1:

•Start number 4 was manually annotated 1 time for cluster CY1.

Info for manual annotations of cluster DB:

- •Start number 4 was manually annotated 1 time for cluster DB.
- •Start number 5 was manually annotated 1 time for cluster DB.

Info for manual annotations of cluster DE1:

•Start number 4 was manually annotated 3 times for cluster DE1.

### Gene Information:

Gene: Angelique\_32 Start: 27002, Stop: 27514, Start Num: 4

Candidate Starts for Angelique\_32:

(3, 26999), (Start: 4 @27002 has 7 MA's), (7, 27101), (9, 27164), (14, 27302), (16, 27362), (20, 27398), (21, 27443),

Gene: Cashline\_31 Start: 26102, Stop: 26614, Start Num: 4

Candidate Starts for Cashline\_31:

(3, 26099), (Start: 4 @26102 has 7 MA's), (9, 26264), (12, 26300), (17, 26465), (18, 26486), (20, 26498),

Gene: Dmitri 32 Start: 27113, Stop: 27625, Start Num: 4

Candidate Starts for Dmitri 32:

(Start: 4 @ 27113 has 7 MA's), (9, 27275), (10, 27284), (16, 27473), (17, 27476), (20, 27509),

Gene: Kiko\_32 Start: 25140, Stop: 25619, Start Num: 5

Candidate Starts for Kiko 32:

(2, 25080), (Start: 5 @25140 has 1 MA's), (6, 25167), (8, 25200), (11, 25281), (13, 25359), (15, 25437), (19, 25494), (20, 25500), (24, 25608),

Gene: Love\_28 Start: 20833, Stop: 21345, Start Num: 4

Candidate Starts for Love 28:

(Start: 4 @20833 has 7 MA's), (9, 20995), (10, 21004), (16, 21193), (17, 21196), (18, 21217), (20, 21229), (22, 21316), (23, 21331),

Gene: McKinley\_27 Start: 20864, Stop: 21376, Start Num: 4

Candidate Starts for McKinley\_27:

(Start: 4 @20864 has 7 MA's), (9, 21026), (10, 21035), (16, 21224), (18, 21248), (20, 21260), (23, 21362),

Gene: Paries\_27 Start: 20520, Stop: 21032, Start Num: 4

Candidate Starts for Paries\_27:

(Start: 4 @20520 has 7 MA's), (9, 20682), (16, 20880), (18, 20904), (20, 20916), (22, 21003), (23, 21018),

Gene: Samba\_34 Start: 28893, Stop: 29459, Start Num: 1

Candidate Starts for Samba\_34:

(Start: 1 @28893 has 1 MA's), (9, 29109), (17, 29310), (20, 29343), (22, 29430),

Gene: Walrus\_34 Start: 27617, Stop: 28129, Start Num: 4

Candidate Starts for Walrus\_34:

(Start: 4 @ 27617 has 7 MA's), (9, 27779), (10, 27788), (16, 27977), (20, 28013), (23, 28115),